Universidade de São Paulo Instituto de Física de São Carlos Laboratório Avançado de Física

# **ESPECTROSCOPIA COM REDE DE DIFRAÇÃO EM GASES ELEMENTARES**

#### **I- Introdução**

Uma forma de observar a dispersão da luz é através da rede de difração. Uma rede de difração consiste de um número grande de linhas traçadas sobre um substrato, que pode ser de vidro, plástico ou metal.

 A teoria da rede de difração é uma extensão da teoria feita para observar o padrão de interferência devido a duas fendas (experiência de Young) ao caso de muitas fendas (da ordem de 1200 por mm). A análise do padrão de interferência produzida por uma rede de difração nos permite determinar o espectro da radiação emitida por uma fonte de luz. A figura 1 mostra uma rede de difração plana refletora formada por ranhuras igualmente espaçadas por uma distância *a*. A diferença de caminho geométrico entre os feixes de luz que vem das fendas (ou ranhuras) sucessivas é simplesmente

$$
a \sin \alpha - a \sin \beta
$$
.

O princípio de interferência nos diz que quando esta diferença é igual ao comprimento de onda da luz ou a um número inteiro de comprimento de onda, a luz que vem das fendas sucessivas estão em fase, isto é, existe interferência construtiva. Para qualquer outro ângulo existirá interferência destrutiva entre as frentes de ondas que vem das fendas. A condição para interferência vem a ser dada por:

$$
m\lambda = a\left(\sin\alpha \pm \sin\beta\right). \tag{1}
$$

 Esta propriedade da difração é utilizada para a construção de equipamentos espectroscópicos, e a presente prática procura mostrar os aspectos básicos de um espectrômetro

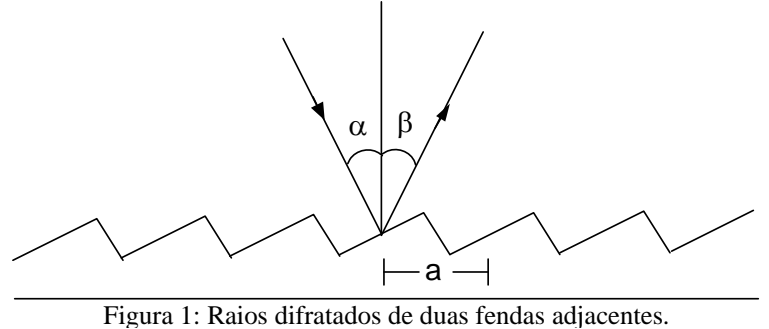

de rede de difração e sua aplicação na análise espectral de diferentes gases.

 No caso especial em que  $\alpha = \beta$  (montagem de Littrow) a relação se reduz a

 $m\lambda = 2a \sin\beta$  . (2)

 A rede de transmissão (que será usada nesta prática) difere da rede de reflexão, principalmente porque não possui a camada de alumínio sobre a resina transparente. No caso geral a incidência da luz é normal sobre a superfície não riscada da rede e se afasta da rede com

um ângulo de difração β da superfície riscada (veja figura 2). Como  $\alpha = 0$ , a equação (1) se reduz a

$$
m\lambda = a \sin\beta \tag{3}
$$

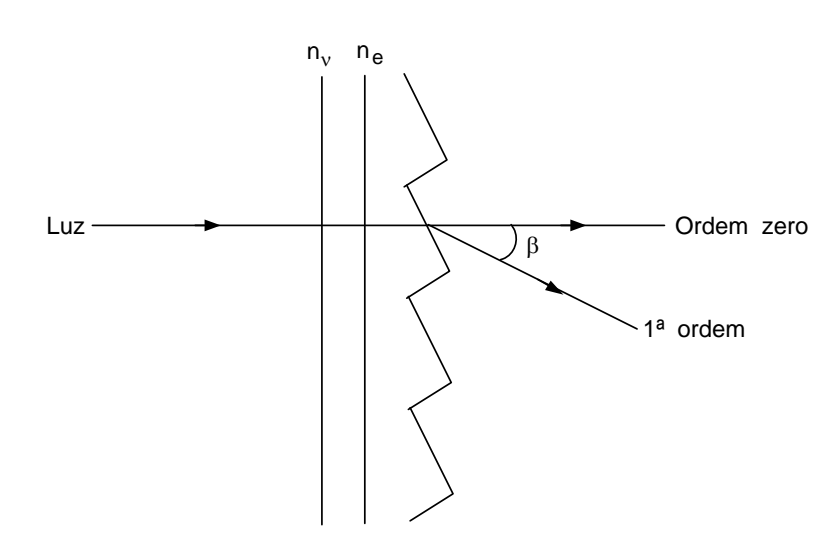

**Nota**: *Deve-se tomar muito cuidado em manipular a rede. Nunca as toque com os dedos ou abafar, já que pode ocorrer uma danificação permanente com o que ficaria inutilizado para uma experiência futura.* 

Figura 2: Caminho dos raios de luz numa rede de difração por transmissão,  $n_v$  é o índice de refração do substrato e  $n_e$  é o índice de refração da resina.

#### **II-Objetivos**

- Entender os princípios de operação de um espectroscópio: *resolução e largura de banda*.
- Rede de difração como elemento dispersor Equação da rede Ordem de difração Dispersão e poder de resolução de uma rede.
- Caracterização de uma rede: determinação de seu parâmetro de rede (distância entre dois "riscos" sucessivos).
- Análise das linhas espectrais de Hidrogênio (serie de Balmer), Sódio, Mercúrio e outros gases.
- Espectro de absorção ressonante do sódio.

#### **III- Aparelhagem**

- 1 espectrômetro
- 1 laser de HeNe
- 1 lâmpada espectral de hidrogênio
- 1 suporte e fontes apropriadas
- 1 rede de difração por transmissão
- 1 rede de difração por reflexão

várias lâmpadas espectrais de sódio, mercúrio, hélio, hidrogênio, etc lentes

#### **IV- Descrição do sistema**

#### 1- *Ajuste e alinhamento do Espectrômetro*

 Os diversos procedimentos para ajustes e alinhamentos do colimador e do telescópio, quando necessários, poderão ser realizados de acordo com a rotina descrita no anexo I, bem como na referência (1) pág. 35. Após o espectroscópio ter sido ajustado adequadamente, a rede deve ser montada na mesa goniométrica do mesmo, depois de esta última ter sido nivelada. No entanto deve-se verificar que a superfície ranhurada da rede de difração seja coincidente com o centro da mesa goniométrica.

 Outra maneira alternativa de alinhar é utilizando o laser de HeNe, evitando o uso de lâmpada difusa.

#### 2- *Ajuste e Orientação da Rede de Difração*

- 2.1- Rede de Transmissão
	- a) Com a rede removida, a fenda é vista com o telescópio na posição 2 (fig. 3) e sua imagem deve coincidir com a do retículo. Anote a posição angular do telescópio (zerar a leitura), veja anexo I.

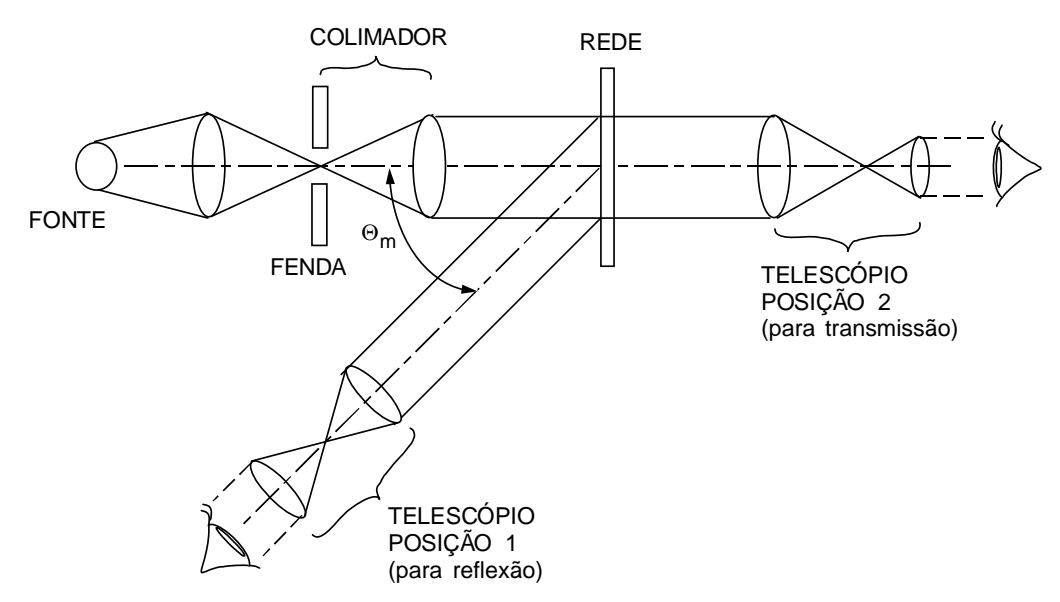

Figura 3: Medidas com a rede de transmissão e de reflexão.

- b) A rede deve ser posicionada normalmente ao feixe incidente. Faz-se isto, pelo método de autocolimação; isto é, utiliza-se um cartão com uma fenda estreita, colocada em frente à lente colimadora. Gira-se então a rede até que a imagem da fenda (refletida pela rede) coincida com a mesma  $(\theta_i = 0)$ . O espectroscópio que será utilizado nesta prática possui uma óptica especial (ocular de "Gauss") a qual dispensará o uso do cartão citado, e se constitui num método mais preciso.
- c) Observar novamente a posição angular do telescópio para difração de ordem zero (*m* = 0). Mover o telescópio para esquerda e focalizar uma linha espectral conveniente; para tanto, utilize a lâmpada espectral de hidrogênio ou de sódio (ou outra qualquer). Anote a nova posição angular. Mova novamente o telescópio para a direita focalizando a mesma linha espectral em uma posição simétrica em relação à difração de ordem zero.
- d) Determine as posições angulares da linha em relação a difração de ordem zero, se forem diferentes a rede não estará corretamente alinhada. A posição da rede deverá ser corrigida, e o procedimento descrito deverá ser repetido, até que a rede esteja corretamente alinhada.
- 2.2- Rede de Reflexão
	- a) Quando for necessário fazer  $\theta_i \neq 0$  (como é o caso das redes de reflexão), o valor de  $\theta_i$ poderá ser obtido pelo procedimento esquematizado na fig. 4, medindo o ângulo Φ que localiza a *difração de ordem zero* (reflexão) em relação ao feixe incidente.
	- b) Uma segunda alternativa consiste em determinar o ângulo de incidência,  $\theta_i$ , pelo procedimento descrito a seguir, e levá-lo em conta na equação da rede.

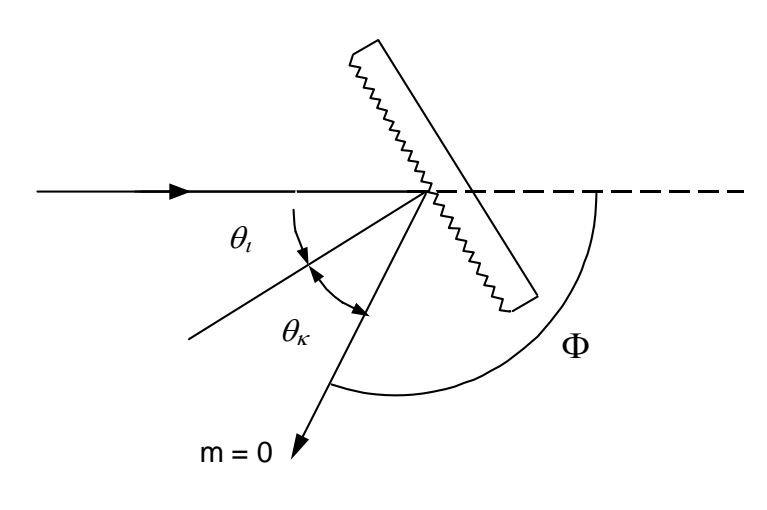

#### 3 – *Determinação do Parâmetro da Rede*

3.1- Com uma linha de emissão

 Quando a rede permitir a observação de uma linha em mais de uma ordem de difração, a equação da rede nos permitirá escrever independentemente do ângulo de incidência  $\theta_i$ :

$$
\operatorname{sen}\theta_{m+1} - \operatorname{sen}\theta_m = (m+1)\frac{\lambda}{a} - m\frac{\lambda}{a} = \frac{\lambda}{a}.
$$
\n(4)

#### 3.2- Com várias linhas de emissão

Outras linhas espectrais podem ser utilizadas a fim de obter um valor médio para *a*.

Um outro procedimento, consiste em medir várias posições angulares,  $\theta_m$ , para várias linhas e em várias ordens de difração. Para este fim, utilize lâmpadas espectrais que julgar convenientes, tais como: Hg, He, Cd, etc.

Observe que a equação da rede pode ser escrita como (que representa a mesma eq. (1)):

$$
\operatorname{sen}\theta_k = \frac{1}{a}(m_k \lambda_k) + \operatorname{sen}\theta_i.
$$
\n(5)

Se graficarmos sen  $\theta_k$  versus  $(m_k \lambda_k)$ , o coeficiente angular da reta resultante determinará o valor de *a*, e o coeficiente linear, o valor de  $\theta_i$ .

A aplicação do método dos mínimos quadrados dará:

$$
\frac{1}{a} = \frac{N \sum_{k} (m_k \lambda_k \operatorname{sen} \theta_k) - \sum_{k} (m_k \lambda_k) \cdot \sum_{k} (\operatorname{sen} \theta_k)}{N \sum_{k} (m_k \lambda_k)^2 - \left[ \sum_{k} (m_k \lambda_k) \right]^2}.
$$
\n(6)

Encontre a correspondente expressão para sen  $\theta_i$ . Observe que, se as mesmas ordens forem medidas em ambos os lados da difração de ordem zero, ter-se-á:

$$
\sum_{k} (m_k \lambda_k) = 0. \tag{7}
$$

E a expressão (6) ficará mais simples.

#### 4 – *Modelo de Borh para o átomo de hidrogênio*

 Os espectroscopistas do século XIX já tinham conhecimento de que átomos, quando "isolados", (gases monoatômicos) podiam emitir ou absorver luz em comprimentos de onda bem determinados. Cada tipo de átomo possuía um espectro característico.

 O espectro de emissão do átomo de Hidrogênio já era empiricamente conhecido; em particular a série de linhas espectrais no visível – Série de Balmer.

 O eletromagnetismo clássico, por si só, não era capaz de explicar o fato de os átomos – (quando isolados) – emitiam uma série discreta de linhas espectrais com freqüências bem determinadas e características de cada átomo, e nem a estabilidade do próprio átomo.

 Em 1913, Niel Bohr propôs um modelo quantum-mecânico e semiclássico para explicar o espectro de emissão do "mais simples dos átomos" – O átomo de Hidrogênio.

 Embora simples e parcialmente correta, a teoria de Bohr conduzia às mesmas condições que a solução "exata" da equação de Schrödinger para o átomo de hidrogênio (desprezando-se correções relativísticas).

Sua teoria estava baseada nas seguintes idéias ou postulados:

- 1- Em um átomo de hidrogênio, o elétron se move em uma órbita circular em torno do núcleo sob a ação de atração Coulombiana entre o elétron e o núcleo; obedecendo as leis da mecânica clássica.
- 2- O átomo permanece em um dado estado de movimento circular i.e, por "longo período de tempo" sem irradiar ondas eletromagnéticos, desde que esse estado possua um momento angular que seja múltiplo de  $\hbar$  isto é:  $h/2\pi$ .
- 3- Apesar de estar constantemente acelerado, o elétron que se move em uma dessas órbitas possíveis, não emite radiação eletromagnética. A energia, *E*, do átomo permanecerá constante.
- 4- Radiação eletromagnética será emitida quando o elétron, que se move inicialmente em uma órbita com energia *E*i, muda de estado descontinuamente passando para outra órbita com energia *E*f. A freqüência da radiação emitida, *v*, é dada pela relação de Einstein:

$$
hv = E_i - E_f. \tag{8}
$$

 Como conseqüência, Bohr chegou à seguinte expressão para a energia para um estado ("estacionário") do átomo de hidrogênio:

$$
E_n = -\frac{1}{2} \frac{Z^2 e^4 m}{\left(4\pi \varepsilon_0\right)^2 \hbar^2} \frac{1}{n^2} \qquad n = 1, 2, 3, .... \tag{9}
$$

Ou ainda

$$
E_n = -hcR\frac{1}{n^2}.
$$
\n(10)

onde:  $Rhc = 13.605 \, eV$  e  $R = 1.0974 \times 10^5 \, cm^{-1}$  é a chamada constante de Rydberg.

A energia de uma "linha espectral" ou de uma transição possível é dada pela expressão:

$$
\Delta E_{if} = hcR \left( \frac{1}{n_f^2} - \frac{1}{n_i^2} \right). \tag{11}
$$

Ou ainda, tendo em conta que  $E = hv$  e  $\frac{1}{\lambda} = \frac{v}{c} = \frac{E}{hc}$  $E = hv \text{ e } \frac{1}{\lambda} = \frac{v}{c} = \frac{E}{hc}$ ; a expressão acima ficará:

$$
\frac{1}{\lambda} = R \left( \frac{1}{n_f^2} - \frac{1}{n_i^2} \right). \tag{12}
$$

 De acordo com o modelo de Bohr, cada série de linhas do espectro de emissão do Hidrogênio surge ou constitui um subconjunto de transição nas quais o elétron parte de estados iniciais até um particular estado final  $n_f$ , com  $n_i > n_f$ .

Para a série de Balmer,  $n_f = 2$  e  $n_i = 3,4,5, ...$  a figura seguinte esquematizada a séries de transições mais conhecidas (Lyman, Balmer, Paschen, Brackett e Pfund).

 Veja a tabela 4.1 pág. 137 e fig. 4.12 pág. 144 da ref. (2). A figura 5 mostra o diagrama de níveis de energia do Hidrogênio com o número quântico *n* para cada nível e as diferentes séries respectivas.

Para mais informações, o aluno deverá consultar as referências citadas na bibliografia.

| <b>Nomes</b>    | Faixa de                          | Fórmulas                                                          |                       |
|-----------------|-----------------------------------|-------------------------------------------------------------------|-----------------------|
|                 | comprimentos de onda              |                                                                   |                       |
| Lyman           | Ultravioleta                      | $K = R_{H} \left( \frac{1}{1^{2}} - \frac{1}{n^{2}} \right)$      | $n = 2,3,4,$          |
| Balmer          | Ultravioleta próximo e<br>visível | $\kappa = R_{H} \left( \frac{1}{2^{2}} - \frac{1}{n^{2}} \right)$ | $n = 3, 4, 5, \ldots$ |
| Paschen         | Infravermelho                     | $\kappa = R_{H} \left( \frac{1}{3^{2}} - \frac{1}{n^{2}} \right)$ | $n = 4,5,6,$          |
| <b>Brackett</b> | Infravermelho                     | $\kappa = R_{H} \left( \frac{1}{4^{2}} - \frac{1}{n^{2}} \right)$ | $n = 5,6,7,$          |
| Pfund           | Infravermelho                     | $\kappa = R_{H} \left( \frac{1}{5^{2}} - \frac{1}{n^{2}} \right)$ | $n = 6,7,8,$          |

Tabela 4-1. As Séries do Hidrogênio

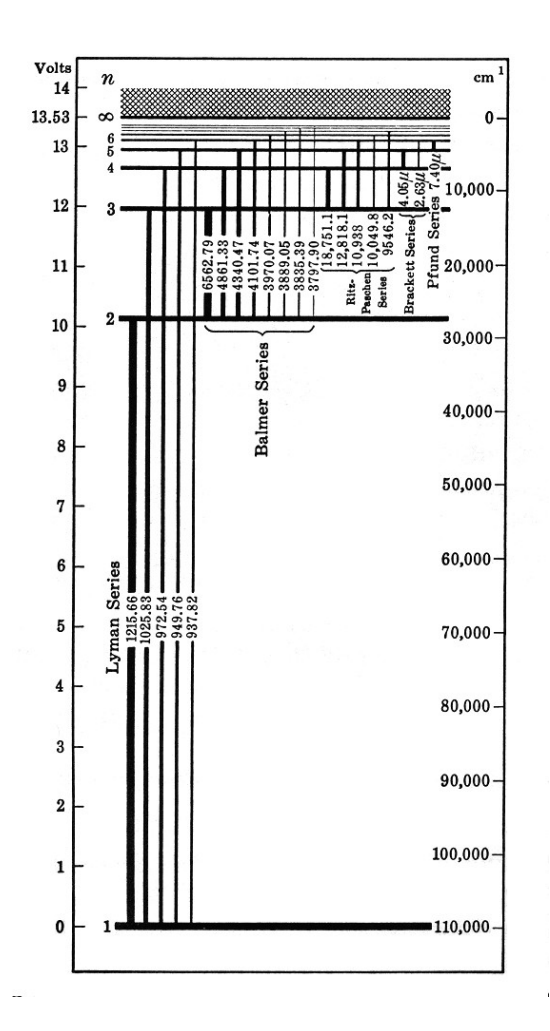

a partir dos mesmos, os parâmetros da rede:

- a) para uma rede de transmissão e
- b) para uma rede de reflexão.

Para cada uma delas, encontre o número de linhas por milímetro e compare com os valores nominais dados pelos fabricantes.

- 2.a- Com as redes acima, meça a separação angular,  $\Delta\theta$ , entre as duas linhas amarelas do Na (dubleto *D*); bem como a diferença, Δλ , entre seus correspondentes comprimentos de onda tanto em primeira ordem (*m* = 1) quanto em segunda ordem (*m* = 2). Calcule, assim, a dispersão,  $D = d\theta / d\lambda$ , correspondente ao comprimento de onda médio, do dubleto e para aquelas ordens. Comparar com os valores teoricamente esperados para *D*.
	- b- No caso da rede de reflexão, como você escolheria o valor de θ<sub>i</sub> para obter a maior dispersão possível? Obs.: para a rede de transmissão, trabalhe na condição de incidência normal  $(\theta_i = 0)$ .
	- c- Meça diretamente a largura angular,  $\delta\theta_m$ , de uma raia do dubleto, para  $m = 1$  e  $m = 2$ . Como poderia estimar δθ<sub>*m*</sub> a partir do conhecimento da largura da fenda de entrada e das distâncias focais do colimador e do telescópio? Com os valores δθ<sub>*m*</sub> e aqueles obtidos para  $D$ , estime as correspondentes larguras de banda,  $\delta \lambda$ , do espectroscópio para, pelo menos, duas larguras da fenda de entrada; bem como as correspondentes *resoluções* do instrumento para  $m = 1$  e  $m = 2$ .

Figura 5: Diagrama de energia do hidrogênio e respectivas séries com os comprimentos de onda em *A*, salvo indicação em μ.

### **V-Procedimento**

A- *Espectroscópio de rede de difração: determinação de seu poder de resolução e caracterização da rede.*

1.a- Utilize o laser de HeNe e as lâmpadas espectrais já referidas anteriormente (Na, He, Hg, etc.) e o esquema ótico esquematizado na fig. 3.

Observe e registre as posições angulares,  $\theta_{m}(\lambda)$ , de cada <u>linha</u> espectral em ambos os "lados" da difração de ordem zero (máximo central  $m = 0$ ) e para todas as ordens possíveis.

Com os valores tabelados para os diversos comprimentos de onda, λ, das "linhas espectrais" observadas, faça gráficos convenientes e obtenha, d- Para as mesmas situações anteriores. Calcule os valores da *resolução* da rede (para *m* = 1 e *m* = 2). Compare-os com os correspondentes valores obtidos para o instrumento. Confira o papel desempenhado pela fenda de entrada na resolução do instrumento. Qual a máxima resolução possível?

## B- *Espectro de Emissão do Hidrogênio*

 Seguindo o procedimento descrito anteriormente, e utilizando uma lâmpada espectral de Hidrogênio, meça os diversos comprimentos de onda das raias espectrais da série de Balmer (visível). Tabele seus dados experimentais e valores calculados para os diversos comprimentos de onda.

 A partir de um gráfico conveniente, verifique o modelo de Bohr. Encontre o valor da constante de Rydberg (comparar com o valor tabelado). Discutir os resultados.

## C- *Espectro de absorção ressonante do Sódio.*

- 1- Faça a montagem da fig. (6), utilizando uma rede de difração de transmissão ou de reflexão.
- 2- Aguarde aquecer o Sódio metálico que está dentro de um bulbo até atingir sua fase de vapor.
- 3- Com a lâmpada de filamento ligada observe a absorção devido ao vapor de Sódio. Analise as posições das linhas de absorção e compare com os resultados obtidos em A.2.a-. Conclua.

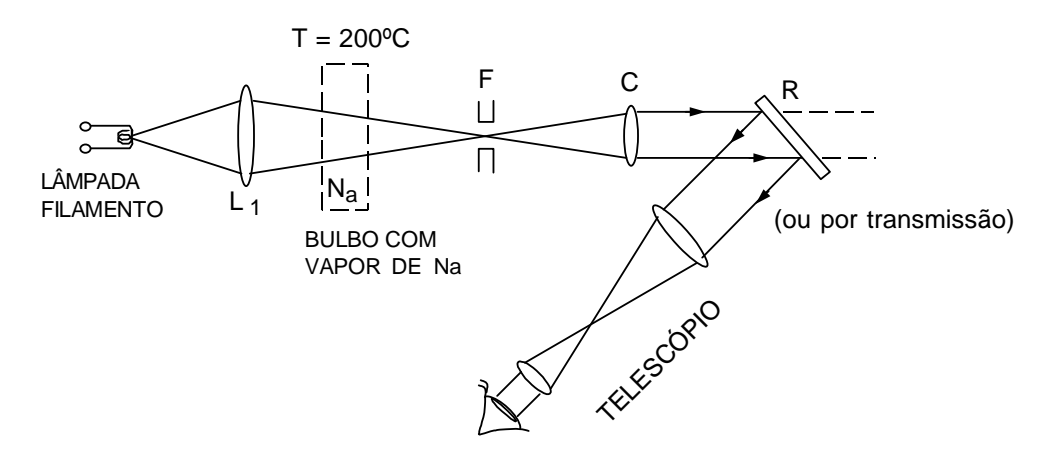

Figura 6: Sistema ótico para observar o espectro de emissão e absorção ressonante do sódio.

### **VI- Questionário**

- 1- Quando utiliza uma rede de difração (para análise espectral de uma fonte policromática), porque você não observa um espectro em *ordem zero*?
- 2- Quantas ordens de difração (na região visível do espectro) podem ser observadas com a rede de transmissão utilizada na sua experiência? Justificar!
- 3- Uma rede de difração de reflexão possui 1200 linhas por milímetro e  $\lambda_B = 5000$  Å.
- a- Para esta rede, calcule o ângulo de incidência, θ<sub>i</sub>, para a configuração de autocolimação (Littrow). As redes comerciais são fabricadas de modo que  $\lambda_B$  corresponda ao comprimento de onda difratado para uma configuração de Littrow.
- b- Calcule a dispersão,  $D = d\theta / d\lambda$ , para aquela configuração.
- c- Se utilizarmos a referida rede num sistema ótico como aquele esquematizado na fig. (7), qual será a separação, em mm, medida no plano focal da lente, *L*, correspondente a duas raias separadas de 5Å e cujos comprimentos de onda sejam próximos de  $\lambda_B$ ? Estime a máxima largura da fenda de entrada para que se possa distinguir (resolver) as duas raias. Despreze efeitos de difração, e considere a distância focal da lente de 50 cm.

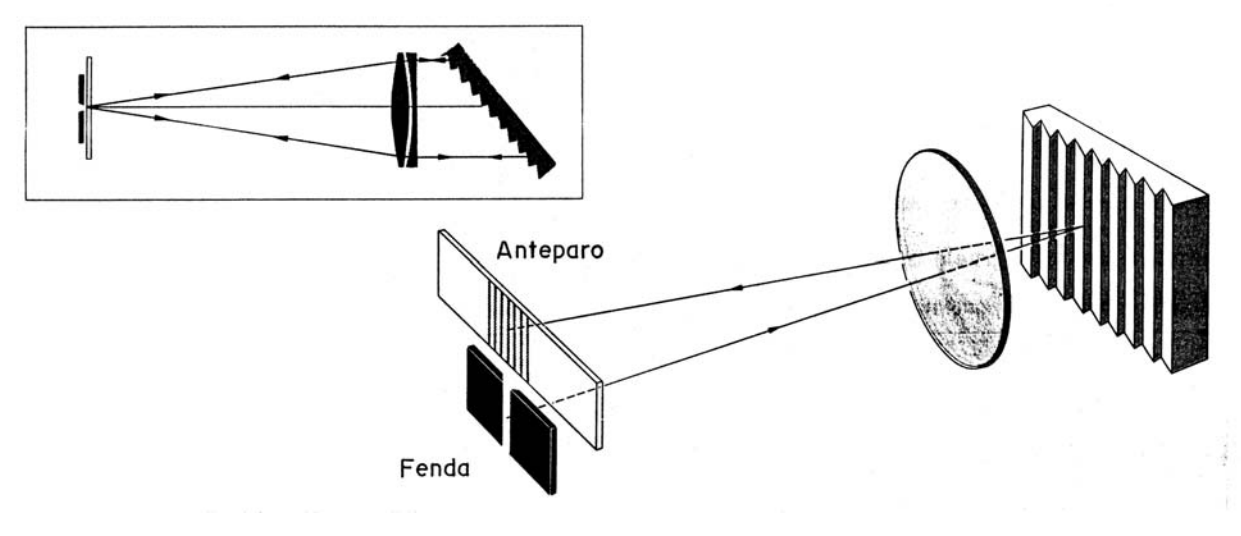

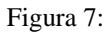

- 4- O que determina o número de ordem do espectro que pode ser observado?
- 5- Podem-se observar as outras linhas (Paschen, Lymann, Bracket) para a lâmpada de hidrogênio? Explique.
- 6- Como funciona uma lâmpada espectral?
- 7- Como funciona o laser?

### **VII- Bibliografia**

- 1- Melissinos, A. C., *Experiments in Modern Physics,* Academic Press, 1966.
- 2- R. Eisberg e R. Resnick, *Física Quântica*, Editora Campos.
- 3- R. B. Leighton, *Principles of Modern Physics,* McGraw-Hill, New York.
- 4- Arquivo spectrometer, ver no site da apostila

# **ANEXO I**

# **Alinhamento do Espectrômetro de Rede de Difração**

- 1- Acople a fenda na entrada do colimador com aproximadamente 0,05 mm de abertura. Observe que a precisão da fenda é de 0,005 mm.
- 2- Ligue uma fonte de luz (lâmpada não capilar de He, Na, Hg, etc) a uns 50 cm da fenda e coloque a lente convergente no meio do caminho entre a fenda e a lâmpada de forma que a luz seja focalizada sobre a fenda.
- 3- Ligue o retículo do telescópio na fonte e na base do espectrômetro (interruptor "LIGA") e regule o "AJUSTE DO FOCO DO RETÍCULO" posicionado na frente do observador.
- 4- Certifique-se de que o disco da base giratória está desacoplado do telescópio através do botão "ACOPLAMENTO DA BASE AO BRAÇO MÓVEL". Retire da base a rede de difração se ela estiver no espectrômetro.
- 5- Destrave o botão (1) de "FIXAÇÃO DO BRAÇO MÓVEL", à direita do observador, para poder mover o telescópio com a mão e desta forma fazer com que a imagem da fenda coincida com o zero do retículo.
- 6- Trave o botão (1) e, para um ajuste fino, utilize o botão (2) "AJUSTE FINO DO BRAÇO GIRATÓRIO" localizado ao lado do primeiro.

### **Obs. 1:**

- a- Para mover o braço do telescópio o botão (1) deve estar destravado.
- b- Quando o botão (1) estiver travado você só pode usar o ajuste fino botão (2).
- 7- Para ter mais precisão reduza o tamanho da fenda. Além disso, ajuste-a de forma que sua imagem no retículo seja vertical inclinando um pouco a fenda se for necessário. Para deixar a imagem da fenda mais nítida utilize o "FOCO DA OBJETIVA DO AUTOCOLIMADOR" localizado na parte de cima do telescópio.
- 8- Observe agora o "MICROSCÓPIO PARA LEITURA DO ÂNGULO" logo abaixo do telescópio. O ajuste fino – que é a escala vertical à direita – deve ser zerado, ou seja, deve ser posicionado no terceiro risco de baixo para cima. Isso é feito através do botão "AJUSTE FINO DA ESCALA" que fica na frente do rosto do observador.
- 9- Trave o botão (3) "ACOPLA ESCALA AO EIXO" da base do equipamento girando-o no sentido horário. Feito isso zere a escala horizontal que indica os ângulos através do botão (4) – primeiro botão na base do instrumento que pode ser tanto o da esquerda como o da direita.

### **Obs. 2:**

Durante o experimento, após este ajuste do goniômetro, você deve observar que:

- a- Se a escala estiver acoplada ao eixo pelo botão (3) não pode-se mais mexer no ajuste de escala – botão (4) – para não desalinhar o espectrômetro.
- b- Se a escala estiver desacoplada ao eixo através do botão (3) não pode-se mais mexer no disco da base da rede de difração, pois nestas condições este realiza o ajuste angular da mesma forma que os botões (4).
- 10-Coloque a rede de difração no centro da base de apoio de forma a ficar aproximadamente normal ao feixe incidente. Se for necessário, regule a altura da base da rede soltando a rosca "TRAVA/LIBERA BASE GIRATÓRIA" e depois prendendo-a novamente.
- 11- Veja se a imagem da fenda continua no zero do retículo. Se este não for o caso repita o procedimento descrito do passo 5 ao 9 mas, agora, com a rede de difração.
- 12- Ajuste a rede perpendicularmente ao telescópio observando através deste a imagem da luz do telescópio refletida pela rede. Para isto destrave o botão (5) – botão comprido logo abaixo da rede – para poder mover a base ou, se você preferir, apenas gire a rede em torno da região de incidência normal.
- 13- Se mesmo com isso não for observada a imagem da luz do telescópio refletida pela rede peça para um colega ir fazendo o passo 12 e enquanto isso regule o botão "AJUSTE VERTICAL" do telescópio varrendo toda a faixa de observação até encontrá-la.
- 14- Colocando a imagem refletida no centro do retículo a rede de difração estará perpendicular em relação ao telescópio de forma precisa. Trave o botão (5) se este foi usado e não esbarre mais na rede ou na base durante todo o experimento.
- 15- Agora o equipamento deverá estar alinhado. Abra mais a fenda para observar melhor as linhas – deixe-a com 0,10 mm de abertura ou mais. Como uma última verificação observe as posições angulares de uma linha espectral da lâmpada com relação a difração de ordem zero à esquerda e à direita utilizando os botões (1) e (2) sempre obedecendo à obs. 1 (veja como fazer a leitura do goniômetro adiante). Se elas diferirem em mais que alguns poucos minutos faça todo o procedimento de alinhamento novamente. Por outro lado, se a diferença for pequena podemos minimizar o erro tirando-se a média dos resultados dos dois lados para se trabalhar com os dados.

#### *Leitura do Goniômetro*

 Ao observar uma componente espectral da lâmpada você deve posicioná-la sobre o zero do retículo utilizando os botões (1) e (2) sempre obedecendo à obs. 1. Feito isso você vai fazer a leitura da sua posição angular através do goniômetro. A figura 1 exemplifica o que será visto pelo "MICROSCÓPIO PARA LEITURA DO ÂNGULO".

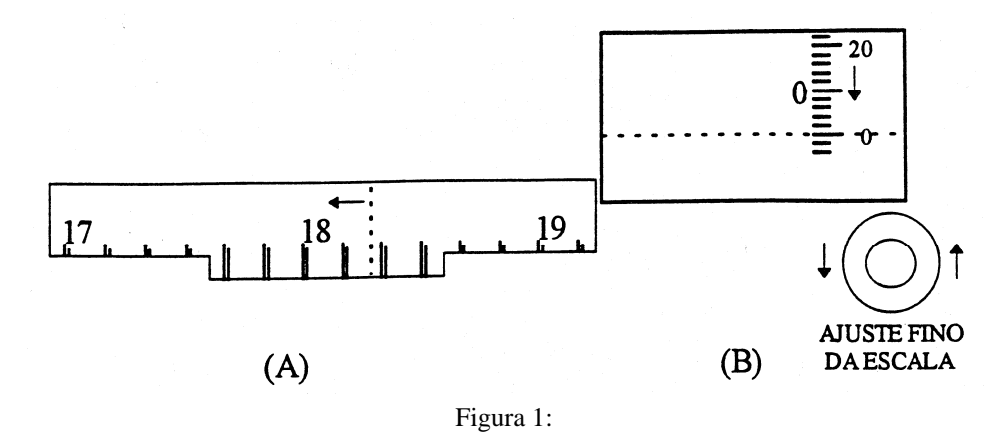

 Através do retículo (A) observamos que a linha espectral está a dezoito graus, dez minutos e "mais um pouco" da difração de ordem zero. Para obtermos quanto é este "mais um pouco" precisamos utilizar o "AJUSTE FINO DA ESCALA" girando-o da forma indicada. A linha no retículo (A) irá se mover como indica a seta. Devemos parar com ela exatamente em cima da marca de dezoito graus e dez minutos. O retículo (B) estará marcando, então, a distância percorrida como mostra a figura 2.

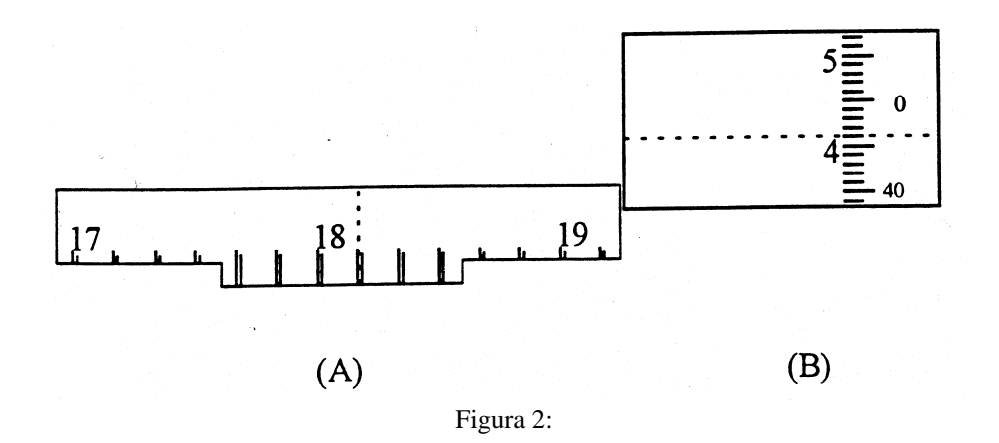

 Os números da esquerda do retículo (B) marcam quantos minutos passaram dos dez neste exemplo. Já os números da direita indicam quantos segundos. O que obtemos é quatro minutos e cinqüenta e dois segundos. Portanto a linha espectral analisada está a dezoito graus, quatorze minutos e cinqüenta e dois segundos da difração de ordem zero.

 Este exemplo foi para uma leitura à esquerda da difração de ordem zero. À direita o procedimento é o mesmo, mas subtraia o valor lido de 360 graus.

**Obs. 3:** 

Após ter sido feita a leitura angular completa deve-se colocar o retículo (B) de volta à posição inicial – diagramada na figura 1 – antes de passar para outra linha espectral.

Versão atualizada de outras apostilas: M. A. Aegerter, M. Siu Li, R. A. Carvalho.

apespectro-20080123.doc 2008-01-23